# **Capitolul 13**

# **11 Ierarhia claselor pentru operaţiile de intrare/ieşire**

Această ierarhie reprezintă o extensie a noţiunii de stream utilizată în limbajul C (structura FILE), dar adaptată la paradigma programării orientate pe obiecte. Un stream reprezintă un flux de octeti prin care un program se poate conecta la un dispozitiv periferic si poate comunica cu acesta.

Ca și structura FILE și funcțiile printf și scanf ale limbajului C, ierarhia de stream-uri de intrare/ieşire nu face parte din sintaxa limbajului C++, ci din biblioteca standard a limbajului, fiind de asemenea prevăzută în standardul ANSI C++.

Conform acestui standard, fişierele header utilizate pentru biblioteca limbajului C++ nu mai au extensia ".h". Pentru a putea păstra compatibilitatea cu programele vechi C++, compilatoarele acestui limbaj permit utilizarea ambelot tipuri de fişiere header. De exemplu, într-un program C++, se poate scrie atât:

#include <iostream> cât şi: #include <iostream.h>

Între cele două categorii de fişiere există însă câteva deosebiri importante:

- a) Declaraţiile din fişierele cu extensia nu sunt incluse ".h" în spaţiul standard al numelor std, astfel încât atunci câd sunt utilizate, ele apar în spatiul global al unui program. Spre deosebire de acestea, toate declaraţiile din fişierele header fără extensia ".h" sunt include în spatiul std.
- b) Marea majoritate a declaratiilor din fisierele fără extensia ".h" sunt în realitate clase parametrizate prin mecanismul template. Pentru a păstra compatibilitatea cu declaraţiile din fişierele celuilalt tip, sunt utilizate construcţii typedef pentru a asocia nume unor instante ale acestor clase.

De exemplu, clasele parametrizate basic ios și basic string sunt definite în fişierele header <ios> şi <string>. Pentru compatibilitate cu vechile fişiere header, se utilizează următoarele constructii:

```
typedef basic ios<wchar t> wios;
typedef basic ios<char> ios;
typedef basic ios<char> string;
```
În acest mod, tipurile de date ios şi string devin compatibile cu cele definite în vechile fişiere <ios.h> şi <string.h>.

Un avantaj al utilizării mecanismului template în ierarhiile de clase de intrare/ieşire constă în faptul că aceste clase pot fi utilizate atât pentru manipularea stream-urilor în memoria internă, în cadrul fişierelor şi al terminalelor standard de intrare/ieşire.

## **11.1 Structura ierarhiei de clase de intrare/ieşire**

Un *stream* este o cale de comunicare între un program şi un dispozitiv periferic. Comunicarea cu dispozitivul periferic se realizează prin intermediul unui *buffer*, o zonă din memoria internă conectată în mod logic la dipozitiv.

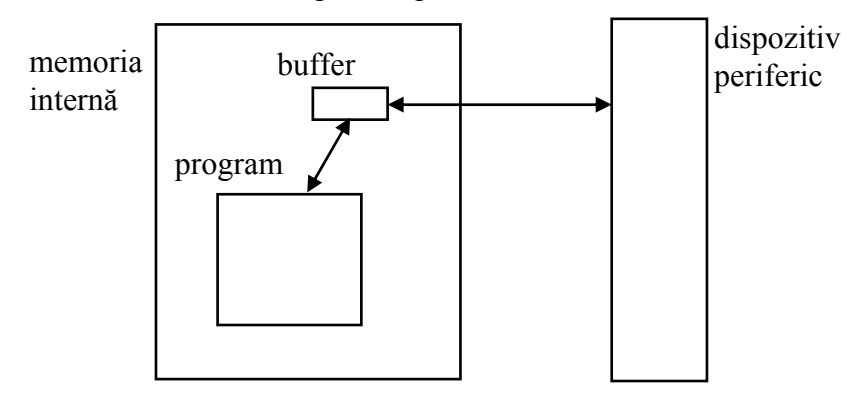

În mod uzual, transferul de date între program şi buffer este vizibil în cadrul programului, pe când cel între buffer şi dispozitivul periferic este transparent, el fiid realizat de task-uri specifice ale sistemului de operare.

Plecând de la acest mod de abordare, limbajul C++ pune la dispoziție două ierarhii de clase : una este asociată operațiilor specifice unui buffer și este reprezentată de clasa streambuf, iar cealaltă este asociată operațiilor de transfer de date între program și buffer și este reprezentată de clasa ios.

Ierarhia streambuf are forma următoare:

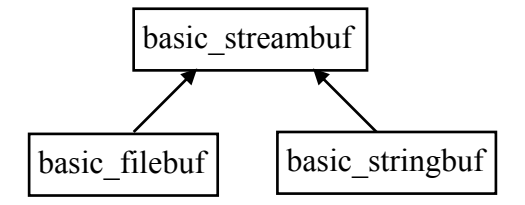

**Observaţie**. Clasele template din ierarhia de intrare/ieşire prmit definirea stream-urilor privite ca şiruri de caractere, atât de tipul char, cât şi de tipul wchar\_t. Deoarece în mod uzual se utilizează şiruri de caractere de tipul char, în continuare se vor utiliza numele claselor în maniera clasică, adică fără prefixul "basic\_" (prefixul "basic\_" este utilizat doar pentru definirea claselor template):

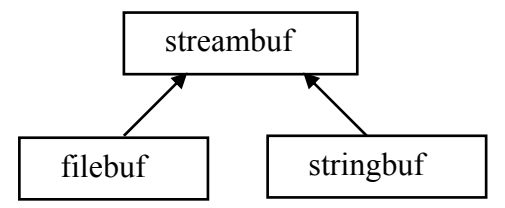

Clasa streambuf este asociată bufferelor pentru stream-urile care citesc şi scriu date din/în terminalele standard de intrere/ieşire, clasa filebuf este asociată bufferelor pentru streamurile care citesc şi scriu date din/în fişiere, iar clasa stringbuf este asociată bufferelor pentru stream-urile care citesc şi scriu date din/în memorie.

Ierarhia de clase aferentă stream-urilor care citesc şi scriu date din/în terminalele standard de intrere/ieşire este următoarea:

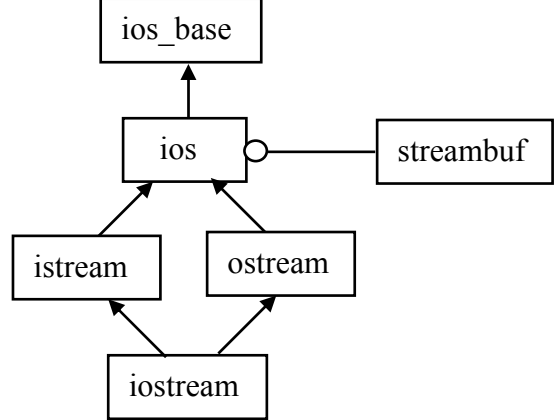

Din ierarhia iostream sunt derivate şi celelalte două ierarhii de stream-uri: asociate operaţiilor cu fişiere (ierarhia fstream) şi cu string-uri (ierarhia stringstream):

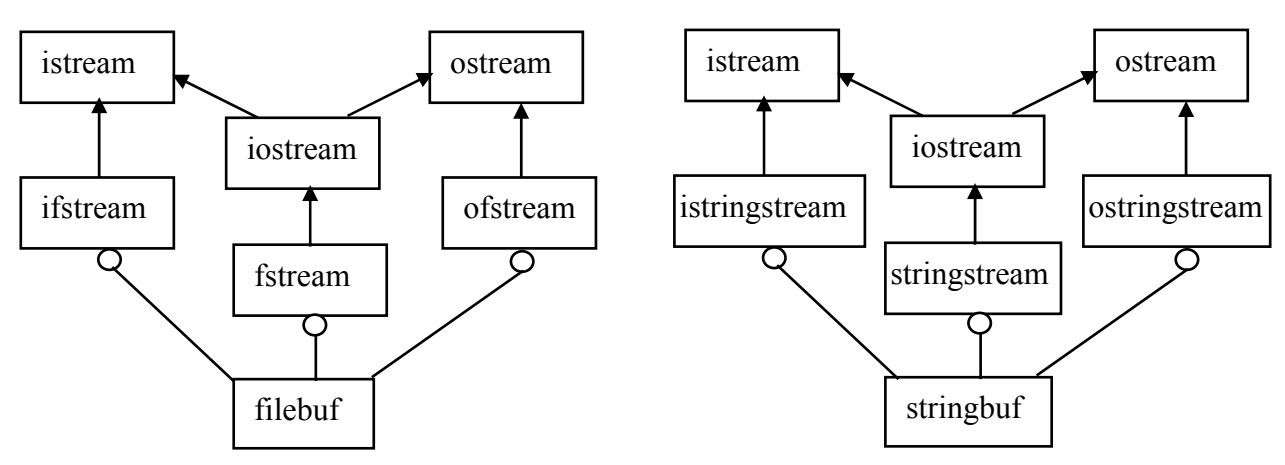

Principalele fişiere header ce pot fi utilizate în cadrul programelor sunt următoarele:

- <istream> : folosit în cazul în care se utilizează clasa istream;
- <ostream> : folosit în cazul în care se utilizează clasa ostream;
- <iostream> : folosit în cazul în care se utilizează clasele iostream, istream sau iostream;
- $\langle$ iomanip>: folosit în cazul în care se utilizează manipulatori;
- <streambuf> : folosit în cazul în care se utilizează clasa streambuf;
- <fstream> : folosit în cazul în care se utilizează clase din ierarhia fstream;
- <sstream> : folosit în cazul în care se utilizează clase din ierarhia stringstream;
- <iosfwd> : folosit în cazul în care se utilizează declarații de tip forward pentru clasele din ierarhiile de intrare/ieşire.

Datorită utilizării claselor parametrizate, declarații de forma următoare sunt eronate:

```
 class istream; 
 void f(istream& istr);
```
În locul acesteia se poate utiliza fişierul header <iosfwd>, care are o dimensiune mult mai mică decât <iostream>:

```
 #include <iosfwd> 
 using namespace std; 
 void f(istream& istr);
```
Biblioteca C++ contine, ca și în cazul limbajului C, câteva obiecte predefinite. Ele sunt definite în fisierul header <iostream> si sunt utilizate pentru operațiile cu terminalele standard de intrare şi ieşire:

- cin : obiect instantă al clasei istream, utilizat pentru operatiile de citire de la terminalul standard de intrare;
- cout : obiect instanţă al clasei ostream, utilizat pentru operaţiile de scriere la terminalul standard de ieşire;
- cerr : obiect instanță al clasei ostream, utilizat pentru operațiile de afișare a erorilor din programe;

## **11.2 Ierarhia streambuf**

Indiferent de tipul de stream utilizat, comunicarea cu dispozitivul periferic asociat stream-ului se realizează prin intermediul unui buffer. Acest buffer este o instantă a clasei streambuf, sau a uneia derivată din ea.

Obiectele de tip streambuf sunt create, utilizate şi distruse în cadrul stream-urilor, ele nefiind accesibile în mod direct în cadrul programelor. Deşi clasa streambuf nu are constructori publici, există o serie de funcții publice ce pot fi accesate în cadrul programelor, dar în mod indirect, prin intermediul stream-urilor.

Principalele funcții publice sunt prezentate în continare (tipul streamsize poate fi considerat ca fiind unsigned int).

A) Pentru operatiile de intrare:

- streamsize streambuf::in\_avail() : returnează numărul de caractere ce pot fi citite imediat;
- int streambuf::sbumpc() : returnează următorul caracter disponibil sau EOF; acest caracter este eliminat din buffer; dacă în buffer nu mai există caractere disponibile, se citesc noi caractere de la dispozitivu periferic;
- int streambuf::sgetc() : returnează următorul caracter disponibil sau EOF; caracterul nu este eliminat din buffer;
- int streambuf::sgetn(char\* buff, streamsize n) : citeşte *n* caractere din bufferul de intrare şi le memorează în zona de memorie indicată de *buff*;
- int streambuf::snextc() : elimină caracterul curent din bufferul de intrare şi returnează caracterul imediat următor sau EOF;
- int streambuf::sputback(char c) : inserează *c* în bufferul de intrare ca primul caracter ce urmează să fie citit;
- int streambuf:: sungetc() : returnează ultimul caracter citit din buffer, ca fiind primul caracter ce va fi citi de următoarea operaţie de citire;

B) Pentru operațiile de ieșire:

- int streambuf:: pubsync() : sincronizează bufferul, prin scrierea informațiilor din buffer în dispozitivul peroferic;
- int streambuf::sputc(char c) : inserează caracterul *c* în buffer; dacă bufferul este plin, se scriu caracterele din buffer în dispozitivul periferic;
- int streambuf::sputn(char\* buff, streamsize n) : inserează *n* caractere din zona de memorie indicată de *buff* în bufferul de ieşire; se returnează numărul de caractere scrise în buffer.

Accesul la bufferul asociat unui stream se poate realiza prin intermediul unor functii publice ale clasei ios, care păstrează un pointer la obiectul streambuf aferent. Se pot utiliza două variante supraâncărcate ale funcției rdbuf:

- streambuf\* streambuf::rdbuf() : returnează pointerul la obiectul streambuf aferent;
- streambuf\* streambuf::sputn(streambuf\* new) : în acest caz se asociază obiectului ios curent un nou buffer specificat ca parametru; funcţia returnează un pointer spre bufferul original al obiectului ios.

**Observație**. În cazul ultimei funcții, obiectul streambuf inițial al stream-ului nu mai este distrus de către stream când acesta iese din domeniul de vizibilitate; distrugerea lui trebuie realizată în mod explicit de către programator.

În mod normal, ultima variantă a funcţiei rdbuf se utilizează atunci când se doreşte redirectarea unui stream spre alt stream. În acest caz este indicată refacerea inițiale a streamurilor, aşa încât distrugerea obiectelor streambuf asociate să poată fe efectuată automat de către stream-urile respective.

**Exemplu**. Crearea unui fişier de tip log pentru erorile unui program. Se utilizează un stream de ieşire asociat unui fişier log. Stream-ul predefinit cerr este redirecţionat spre stream-ul fişierului log, astfel încât toate mesajele de eroare se vor scrie în fişier.

```
 #include <iostream> 
 #include <fstream> 
 using namespace std; 
 void main() { 
   ofstream errlog; 
  streambuf* cerr buff = 0;
   // Se deschide fisierul asociat stream-ului errlog 
   errlog.open("ferr.log"); 
   // Redirectionarea lui cerr spre errlog. 
   // Memorarea adresei bufferului asociat lui cerr 
  cerr buf = cerr.rdbuf(errlog.rdbuf());
   cerr << "Primul mesaj de eroare\n"; 
   cerr << "Al doilea mesaj de eroare\n"; 
   // Refacerea directionarii 
   cerr.rdbuf(cerr_buf); 
}
```

```
5
```
# **11.3 Clasele de bază ale ierarhie iostream. Operaţii de formatare.**

Clasa de bază a acestei ierarhii este ios\_base, care permite definirea şi inspectarea stării stream-urilor, precum şi majoritatea facilităţilor de formatare. Această clasă nu permite crearea în mod direct a obiectelor instanță.

Următoarea clasă este ios, iar prin intermediul ei toate celelalte clase ale ierarhiei moştenesc proprietăţile clasei ios\_base. Principalul rol al clasei ios este adăugarea şi gestionarea bufferului de tip streambuf.

În continuare se prezintă principalele proprietăţi ale celor două clase, raportate însă la clasa ios.

# **11.3.1 Starea stream-urilor**

În cazul în care o anumită operaţie de intrare/ieşire a eşuat, toate operaţiile următoare sunt suspendate. În aceste cazuri se poate inspecta starea stream-ului respectiv şi eventual repara eroarea.

Starea unui stream este specificată printr-un număr de cifre binare, numite *indicatori de conditie*. Semnificatia lor este următoarea:

- $\bullet$  ios::badbit s-a detectat o operație ilegală de intrare/ieșire;
- ios::eofbit s-a detectat sfârşitul de fişier;
- ios:: failbit operatia curentă a esuat;
- ios::goodbit operatia curentă s-a terminat cu succes;

Pentru determinarea şi gestionarea stării unui stream (a unui obiect ios sau derivat din acesta), pot fi utilizate diferite functii publice ale clasei ios. Principalele functii de inspectare sunt:

- ios::bad()
- ios::eof()
- $\bullet$  ios::fail()
- ios::good()

Principalele funcții ce pot fi utilizate pentru gestionarea stării unui stream:

```
• ios::rdstate()
```
Funcția returnează valorile curente ale indicatorilor de condiție. Pentru testarea valorii unui anumit indicator se poate utiliza operatorul '&'. De exemplu:

```
 if (myStream.rdstate() & ios::good) 
 { 
           // codul in cazul in care nu s-a detectat eroare 
 }
```
• ios::setstate(int flags)

Functia settează anumite valori dorite ale indicatorilor de conditie.

• ios::clear()

Functia resetează starea de eroare a unui stream. Ea se utilizează în mod uzual după detectarea unei erori, conform algoritmului:

```
 dacă *s-a detectat eroare* atunci
    ⎢ *se repară eroarea* 
   ios::clear()
⎣
```
**Observatie**. Obiectele ios pot fi utilizate în cadrul expresiilor conditionale. În acest caz se returnează true dacă funcția ios:: qood() are o valoare diferită de zero și false altfel. De exemplu, următoarea secvență este corectă, deoarece obiectul cin este de asemenea un obiect de tipul ios:

```
\sin \gg x;if (cin) 
   cout << "Citire corecta\n"; 
else { 
   cout << "Citire eronata\n";
```
# **11.3.2 Formatarea operaţiilor de intrare/ieşire**

Informatia poate fi scrisă în stream-uri sau citită din acestea în două moduri: *în mod binar* sau *formatată* (în mod text). Formatarea informatiei presupune anumite conversii între formatul intern de reprezentare și cel extern, asemănătoare celor realizate de functiile printf și scanf.

Spre deosebire de funcțiile printf și scanf, care utilizează specificatori de format pentru controlul operatiilor de conversie, în cazul stream-urilor formatarea este controlată prin intermediul unor *indicatori de format*. Modificarea şi gestionarea acestora se poate face în două moduri:

- $\bullet$  cu ajutorul unor funcții publice ale clasei ios;
- cu ajutorul unor functii *manipulator*, care sunt inserate direct în cadrul streamurilor.

## **A) Indicatori de format**

Conversia fiecărei valori scrise sau citite se realizează în conformitate cu valorile curente ale *indicatorilor de format*. Aceștia sunt elemente ale unui tip enumerat, Fmtflags, care au valori predefinite. Setarea sau resetarea lor se realizează prin intermediul unor măşti de biţi.

Există trei indicatori de tip mască, ios::adjustfield, ios::basefield şi ios::floatfield, care se utilizează în combinatie cu alti indiactori. Ceilalti indicatori definesc o singură operaţie de formatare.

Principalii indicatori de format sunt următorii:

• ios::adjustfield – este o valoare de tip mască care se utilizează în combinaţie cu un indicator ce defineşte modul de aliniere al caracterelor dintr-un câmp de afişare (ios::right, ios::left, ios::internal); este folosit pentru operații de scriere, în cazul în care dimensiunea valorii de afişat este mai mică decât dimensiunea câmpului; caracterul utilizat pentru completarea zonei libere se numeşte *caracter de umplere* (în mod implict spatiu);

- ios::internal adaugă caractere de umplere între semnul minus al numerelor negative şi numărul propriu-zis;
- ios::left specifică alinierea la stânga a caracterelor într-un câmp de afişare;
- ios::right specifică alinierea la dreapta a caracterelor într-un câmp de afişare;
- ios::basefield este o valoare de tip mască care se utilizează în combinaţie cu un indicator ce defineste baza de numeratie a cifrelor valorilor întregi care se afisează (ios::dec, ios::hex, ios::oct); este folosit pentru operaţii de scriere;
- ios:: dec specifică baza 10;
- $\bullet$  ios:: hex specifică baza 16;
- ios::oct specifică baza 8;
- ios::floatfield este o valoare de tip mască care se utilizează în combinaţie cu un indicator ce defineşte modul de afişare al valorilor reale (ios::fixed, ios::scientific); este folosit pentru afişarea valorilor reale;
- $ios: : fixed aff is a cut punctzecimal;$
- ios::scientific afişare cu format exponential;
- ios::boolalpha permite afişarea valorilor booleene sub forma unor şiruri de caractere (true şi false); în mod implicit acest indicator nu este setat;
- ios:: showpos permite afişarea caracterului + în fața valorilor pozitive;
- ios::skipws este un indicator utilizat pentru operații de citire, care în mod implicit este setat; are ca efect ignorarea spatiilor goale (caracterele TAB, BLANK, NL, etc.) până la începutul următorului câmp de intrare;
- ios::unitbuf permite golirea bufferului de iesire după fiecare operatie de scriere;

# **B) Funcţii publice care permit gestionarea operaţiilor de formatare**

Acestea sunt funcții membru ale clasei ios și permit inspectarea și modificarea indicatorilor de format. În continuare se prezintă principalele funcţii ce se pot utiliza.

B1) Functii de inspectare

- ios::fill() returnează caracterul curent de umplere;
- $\bullet$  ios::flags() returnează multimea curentă a indicatorilor de format; pentru inspectarea unui anumit indicator se poate utiliza operatorul '&', ca în exemplul următor:

```
if (cout.flags() & ios::hex) 
{ 
   // afisarea valorilor intregi in baza 16 
}
```
• ios::precision() – returnează o valoare de tip int, reprezentând numărul de cifre al părții fracționare utilizate pentru afisarea valorilor reale (valoarea implicită este  $6$ ;

• ios::with() – returnează o valoare de tip int, reprezentând numărul de caractere al câmpului de afişare pentru afişarea unei valorilor numerice; valoarea implicită este 0, ceea ce însemnă că se alocă atâtea caractere câte sunt necesare pentru afişarea valorii respective;

# B<sub>2</sub>) Functii de modificare

În continuare tipul fmtflags poate fi considerat ca fiind long int şi reprezintă şablonul pentru indicatorii de format.

- ios::fill(char padding) definește un nou caracter de umplere și îl returnează pe cel vechi;
- ios::flags(fmtflags flagset) modifică valorile curente ale indicatorilor de format şi returnează vechile valori;
- ios:: precision (int signif) redefinește numărul cifrelor părții fracționare pentru afişarea valorilor reale şi returnează vechiul număr;
- ios::with(int n) redefineşte numărul de caractere al câmpului de citire pentru următoarea operație de citire și returnează lungimea ultimului câmp de afisare; funcția nu are efect decât pentru câmpuri numerice;
- ios::setf(fmtflags flags) setează unul sau mai multi indicatori de format (folosind operatorul '|') şi returnează vechile valori ale tuturor indicatorilor;
- ios::setf(fmtflags flags, fmtflags mask) resetează toţi indicatorii de format specificaţi în parametrul *mask*, setează indicatorii specificaţi în parametrul *flags* și returnează vechile valori ale tuturor indicatorilor; funcția se utilizează în mod uzual pentru indicatorii de format de tip mască (ios::adjustfield, ios::basefield şi ios::floatfield), ca în exemplele următoare:

```
// seteaza alinierea la stanga 
setf(ios::left, ios::adjustfield);
// seteaza afisarea hexazecimala 
setf(ios::hex, ios::basefield);
// seteaza afisarea cu virgula fixa 
setf(ios::fixed, ios::floatfield);
```
• ios::unsetf(fmtflags flags) – resetează indicatorii de format specificaţi şi returnează vechile valori ale tuturor indicatorilor;

# **C) Funcţii manipulator**

*Funcţiile manipulator* reprezintă o altă variantă de control a indicatorilor de format. Principala deosebire dintre acestea şi cele descrise anterior o reprezintă modul de utilizare.

O funcţie manipulator este inserată direct într-un stream de ieşire sau extrasă dintr-un stream de intrare prin intermediul operatorilor de inserare  $(\langle \cdot \rangle)$  si extragere  $(\rangle \rangle$ ) despre care se va discuta ulterior. Principalul avantaj al utilizării acestora constă în faptul că nu este necesară o instrucţiune separată pentru controlul următoarelor câmpuri de citire sau scriere.

Ierarhia iostream conține o mulțime de manipulatori predefiniți, însă asemenea funcții pot fi definite şi de către programatori.

În general manipulatorii afectează direct indicatorii de format. Cei mai mulți dintre aceștia nu au parametri şi nu este necesar să se specifice parantezele de apel de funţie. Dacă se utilizează manipulatori cu parametri, trebuie inclus în fișierul sursă curent fișierul header  $\langle$ iomanip $\rangle$ . Principalii manipulatori sunt următorii:

• Pentru setarea indicatorilor de aliniere:

```
ios::left 
ios::right 
ios::internal
```
• Pentru setarea bazei de numeraţie a afişării valorilor întregi:

```
ios::dec 
ios::hex 
ios::oct
ios::setbase(int b) – manipulator cu parametru ce specifică baza de 
numeratie;
```
• Pentru setarea modului de afişare a valorilor reale:

```
ios::fixed
```

```
ios::scientific
```
• Pentru controlul indicatorului ios::boolalpha:

```
ios::boolalpha 
ios::noboolalpha
```
• Pentru controlul indicatorului ios::showbase:

```
ios::showbase
```

```
ios::noshowbase
```
• Pentru controlul indicatorului ios:: skipws: ios::skipws

```
ios::noskipws
```
• Pentru controlul indicatorului ios::unitbuf:

```
ios::unitbuf 
ios::nounitbuf
```
- ios::endl inserează în bufferul de ieșire caracterul '\n' și golește bufferul respectiv;
- ios:: ends inserează în bufferul de ieșire caracterul ' $\lozenge$ ';
- ios::setfill(int ch) defineste caracterul de umplere;
- ios::setprecision(int width) defineşte precizia de afişare a valorilor reale (numărul de caractere al părții fracționare);
- ios::setw(int width) defineşte mărimea următorului câmp de citire sau de scriere; acest manipulator are un efect temporar, doar asupra câmpului imediat următor;
- ios::setioflags(fmtflags flags) manipulatorul apelează funcția ios::setf(flags) pentru setarea indicatorilor respectivi;
- ios::resetioflags(fmtflags flags) manipulatorul apelează functia ios::resetf(flags) pentru resetarea indicatorilor respectivi;

**Exemplu**. Următorul program utilizează diferite setări pentru afişarea unui număr întreg şi a unuia real. S-au folosit funcții de control a indicatorilor de format. Pentru fiecare secvență, s-a scris sub formă de comentariu şirul de caractere afişat la ieşire.

```
#include <iostream> 
#include <iomanip> 
using namespace std; 
void main() { 
  int i = 47;
   double f = 2300114.414159; 
  cout << i << endl; // Implicit afisare zecimala
   // 47 
   cout.setf(ios::showbase); 
   cout.setf(ios::hex, ios::basefield); 
   cout << i << endl; 
   // 0xf2 
   cout.setf(ios::dec, ios::basefield); 
   cout.fill('0'); 
   cout.width(10); 
   cout << i << endl; // Implicit aliniere la dreapta 
   // 0000000047 
   cout.setf(ios::scientific, ios::floatfield); 
   cout << endl << f << endl; // Implicit precizia 6 
   // 2.300114e+006 
   cout.setf(ios::fixed, ios::floatfield); 
  cout \lt\lt f \lt\lt endl;
   // 2300114.414159 
   cout.width(30); 
   cout.precision(20); 
  cout << f << endl;
   // 002300114.41415899990000000000 
}
```
O variantă echivalentă utilizând manipulatori este următoarea:

```
#include <iostream> 
#include <iomanip> 
using namespace std; 
void main() { 
  int i = 47;
  double f = 2300114.414159;
  cout << i << endl;
   // 47 
  cout << showbase << hex << i << endl;
   // 0xf2 
   cout << setfill('0') << setw(10) << i << endl; 
   // 0000000047 
  cout << scientific << f << endl;
```

```
 // 2.300114e+006 
  cout << fixed << f << endl;
   // 2300114.414159 
   cout << setw(30) << setprecision(20) << f << endl; 
   // 002300114.41415899990000000000 
}
```
#### **11.4 Clasele istream şi ostream. Operaţii de citire şi scriere**

Clasele istream si ostream definesc principalele operatii de citire si scriere. Fisierele header care contin declaratiile acestora sunt <istream> și <ostream>. Dacă însă se utilizează stream-urile predefinite cin, cout şi cerr, va trebui inclus fişierul <iostream>, care în plus cumulează definiţiile anterioare.

#### **11.4.1 Clasa ostream şi operaţii de scriere**

Clasa ostream moşteneşte prin intermediul clasei ios toate facilităţile şi operaţiile de formatare a datelor. Obiecele cin, cerr și clog sunt toate instante ale acestei clase.

În mod uzual, nu se creează în mod direct obiecte de tipul ostream în cadrul programelor, ci se utilizează obiectele predefinite ale acestei clase. Însă este posibil să se creeze obiecte ostream pe baza unui stream deja creat, utilizân bufferul acestuia. Sintaxa de creare a unui asemenea stream este:

ostream <nume stream> (streambuf\* buffer);

Clasa ostream permite moduri de scriere a datelor: *binară* şi *cu format*.

**Scrierea binară** în stream-uri presupune scrierea neformatată a informatiei, exact asa cum este reprezentată în memoria internă. Deși funcțiile ce permit scrierea binaă sunt utilizate în mod special în cazul fișierelor, ele sunt definite în clasa ostream ca funcții membru și pot fi utilizate pentru orice stream-uri de ieşire.

Principalele funcții de scriere binară sunt put și write:

• ostream& ostream::put(char c);

Functia scrie un octet în stream-ul asociat. Deoarece un caracter este un octet, această functie poate fi utilizată ţi pentru scrierea unui caracter într-un fişier de tip text.

• ostream& ostream::write(const char\* buffer, int n); Functia scrie *n* octeti din zona de memorie indicată de *buffer* în stream-ul respectiv.

**Observatie**. Ambele functii returnează stream-ul curent, astfel încât se pot concatena mai multe apeluri consecutive. De exemplu, secvenţa:

 cout.put('A'); cout.put('B'); cout.put('C');

este echivalentă cu:  $\text{cout.put('A') .put('B') .put('C')};$ 

Pentru *scrierea formatată* în stream-uri se utilizează *operatorul de inserare*, care reprezintă o supraâncărcare a operatorului de deplasare spre stânga al limbajului C. Sintaxa acestuia este:

```
ostream& ostream::operator<<(T& obj);
```
Parametrul operatorului poate fi oricare tip de date predefinit al limbajului C++, astfel încât operatorul << a fost supraâncărcat pentru toate aceste tipuri.

Ca şi în cazul funcţiilor de scriere binare, operatorul de inserare returnează o referintă la stream-ul curent, astfel încât apeluri consecutive ale acestui operator pot fi concatenate. De exemplu, secventa:

```
cout << 'A';
         cout << 'B';
         cout << 'C';
este echivalentă cu: 
         cout \langle \langle \rangle 'A' \langle \langle \rangle 'B' \langle \langle \rangle 'C':
```
Datele reprezentând valoarea argumentului operatorului de inserare sunt formatate (adică transformate într-un şir de caractere în conformitate cu indicatorii de format) şi scrise în bufferul obiectului streambuf asociat stream-ului. Operatia următoare, de transfer a informaţiei din buffer la dispozitivul periferic aferent, este gestionată de către obiectul streambuf.

### **11.4.1 Clasa istream şi operaţii de citire**

Clasa istream defineşte principalele operaşii de citire a datelor prin intermediul streamurilor şi moşteneşte, ca şi ostream proprietăţile clasei ios. Obiectul predefinit cin este de tip istream.

Ca şi în cazul clasei ostream, în mod uzual obiectele istream nu se creează în mod directe, ci prin intermediul unui alt sream creat deja. Sintaxa de definire este următoarea:

istream <nume stream> (streambuf\* buffer);

*Citirea formatată* a informaţiei se realizează prin intermediul *operatorului de extragere*, ce reprezintă o supraâncărcare a operatorului de deplasare spre stânga al limbajului C. În acest caz informatia externă este un sir de caractere care se converteste în format intern binar conform valorilor curente ale indicatorilor de format.

Sintaxa acestui operator este:

```
istream& istream::operator>>(T& obj);
```
Şi în acest caz, operatorul de deplasare a fost supraâncărcat pentru toate tipurile de date predefinite. De asemenea, şi în acest caz, operatorul de extragere se poate concatena:

cin >> x >> y >> z;

**Observaţie**. Parametrul operatorului de extragere trebuie să fie o l-valoare, căruia i se va atribui valoarea rezultată după conversie.

Operaţiile de *citire binară* neformatată realizează citirea unui număr de octeţi dintr-un stream de intrare, fără să se mai modifice informația citită.

**Observaţie**. Ca şi în cazul scrierii, citirea dintr-un fişier text reprezintă o citire binară, deoarece caracterele citite nu se mai modifică.

Desi sunt utilizate în mod uzual în cazul fisierelor, următoarele funcții de citire binară sunt definite în calsa istream și pot fi utilzate pentru orice stream de intrare:

• int istream::get();

Citeşte următorul caracter din stream-ul de intrare şi îl returnează ca o valoare de tip int; în cazul în care nu mai există caractere în stream se returnează EOF;

• istream& istream::get(char\* buff,int len[, char delim]); Citește o secvență de caractere de dimensiune cel mult *len-1* de la stream-ul de intrare în memoria internă la adresa specificată de parametrul *buff*. Delimitatorul implicit de sfârşit al câmpului este '\n'. În cazul în care se întâlneşte delimitatorul, citirea se opreşte, dar delimitatorul nu este eliminat din bufferul de intrare. După citirea caracterelor, se adaugă în mod suplimentar un caracter cu codul zero.

• istream& istream::getline(char\* buff, int len [,char delim]);

Functia este asemănătoare ce cea precedentă, cu deosebirea că delimitatorul este eliminat din stream-ul de intrare (dar nu este scris în memorie la adresa *buff*). Dacă delimitatorul nu a fost întâlint în cadrul celor *len-1* caractere, funcțiile eof() și fail() vor returna valorea true.

• int istream::peek();

Funţia returnează următorul caracter disponibil din stream-ul de intrare, dar nu-l elimină din stream.

• istream& istream::putback(char c);

Caracterul *c* este pus înapoi în stream-ul de intrare, astfel încât el va fi primul caracter citit de următoarea operație de citire. Este obligatoriu ca *c* să fie ultimul caracter citit din stream, altfel operaţia eşuează.

• istream& istream::read(char\* buff, int len);

Se citesc cel mult *len* octeţi din stream-ul de intrare şi se scriu în memorie la adresa *buff*. Dacă se întâlnește caracterul EOF, citirea se termină și funcția eof() returnează true. Funcția este utilizată în mod uzual pentru fişierele binare.

## **11.4.3 Controlul operaţiilor de intrare/ieşire de către utilizator. Supraâncărcarea operatorilor de deplasare**

În mod uzual, funcțiile publice ce permit gestiunea indicatorilor de format și funcțiile manipulator sunt suficiente pentru controlul operaţiilor de intrare/ieşire. Limbajul C++ permite în plus scrierea de către programator a funcțiilor proprii de control ale acestor operaţii.

Există două metode utilizate pentru aceste operaţii:

- srierea propriilor functii manipulator,
- supraâncărcarea operatorilor de deplasare.

### **A) Supraîncărcarea operatorilor de deplasare**

Operatorii de inserare şi extragere predeiniţi sunt supraîncărcaţi doar pentru tipurile de date predefinite. Este însă posibil să se creeze operatori proprii, care să permită citirea şi scrierea şi altor tipuri de valori.

Cu alte cuvinte, este posibil să se scrie și să se citească obiecte instanță ale unor clase definite de utilizator. Acesta însemnă de fapt citirea şi scrierea din/în tream-uri a valorilor datelor membre ale obiectelor acestor clase.

Deoarece un operator de inserare/extragere a datelor în/din stream-uri este asociat întotdeauna unui stream, rezultă că operandul stâng al unui asemenea operator trebuie să fie un stream (sau o referintă spre un stream) și deci operatorii de deplasare trebuie definiți ca funcții globale, nu ca funcții membre ale claselor.

În mod uzual, o asemenea funcţie are două argumente: primul este o referinţă spre stream-ul folosit pentru scriere sau citire, iar al doilea este obiectul care se doreşte să se scrie sau să se citească.

**Observaţie**. Pentru citi şi a modifica valorile datelor membre ale clasei respective, este nevoie să se definească funcții de tip accesor.

Notând cu *T* clasa pentru care se doreşte supraâncărcarea unui operator de deplasare, sintaxa prototipului este:

```
istream& operator>>(istream&, T&); 
ostream& operator<<(ostream&, T&);
```
**Exemplu**. Definirea unor operatori globali supraâncărcati de inserare și de extragere pentru clasa *Punct*.

```
#include <iostream> 
using namespace std; 
class Punct { 
   int x, y; 
public: 
  Punct (int a=0, int b=0): x(a), y(b) { }
```

```
 int X() const { return x; } 
    int Y() const { return y; } 
   void SetX(int a) { x = a; }
   void SetY(int b) { y = b; }
}; 
ostream& operator<<(ostream& os, Punct& p) { 
   os \langle\langle \begin{array}{ccc} x = 0 \\ x = 0 \end{array} \rangle \langle\langle p_X(x) \rangle \langle \langle \begin{array}{ccc} x = 0 \\ y = 0 \end{array} \rangle \langle\langle p_Y(y) \rangle \langle \langle p_Y(y) \rangle \rangle return os; 
} 
istream& operator>>(istream& is, Punct& p) { 
    int a, b; 
   if (is \gg a \gg b) {
       p.SetX(a); 
       p.SetY(b); 
    } 
    return is; 
} 
void main() { 
    punct p; 
  \text{cin} \gg \text{p};
    cout << p; 
}
```
### **B) Crearea funcţiilor manipulator**

Un manipulator fără argumente este relativ simplu de scris. Funcția respectivă trebuie să fie definită în afara oricărei clase. Ea primeşte un argument reprezentând o referinţă la un stream de intrare sau de ieșire, efectuează anumite operații asupra stream-ului respectiv și îl returnează apoi ca valoare de ieşire.

**Exemplu**. Crearea unui manipulator propriu pentru afişarea valorilor reale, care stabileşte formatul de afişare:

```
#include <iostream> 
using namespace std; 
ostream& init(ostream& os) { 
   os.width(15); // campul de afisare de 10 caractere 
   os.precision(7); // precizia de 4 caractere 
   os.fill('0'); // caracterul de umplere 0 
   return os; 
} 
void main() { 
  cout << init << 174.48954 << endl; 
}
```
Crearea manipulatorilor cu argumente reprezintă o operație mai dificilă (chiar și varianta de implementare a acestora în biblioteca iostream este destul de complicată). O soluţie la această problemă a fost propusă de Jerrz Schwarz (creatorul bibliotecii standard iostream) şi o constituie o categorie de clase numite *efectori*. Un efector este o clasă ce conţine un constructor (de conversie în mod uzual) şi supraâncărcarea operatorului de inserare sau extragere care efectuează operația dorită.

În acest fel, apelul constructorului respectiv poate apare ca argument în cadrul operatorului de inserare/extragere şi este achivalent cu un maniplator cu argumente.

**Exemplu**. Clasa *ULBin* este o clasă de tip efector, ce permite afişarea unor valor de tip unsigned long sub formă de cifre binare. Pentru afişarea cifrelor binare se utilizează o mască (tot de tip unsigned long) ce conține un singur bit 1 pe poziția cea mai din stânga şi restul cifrelor 0. Acest bit este deplasat de la stânga la dreapta, selectând astfel toate cifrele numărului respectiv.

```
#include <iostream> 
using namespace std; 
class ULBin { 
   unsigned long n; 
public: 
   ULBin(unsigned long a): n(a) {} 
  unsigned long N() const { return n; }
  void SetN(unsigned long a) { n = a; }
}; 
ostream& operator<<(ostream& os, ULBin &b) { 
   // valoareaa initiala a mastii 
  unsigned long mb = 1UL \ll 31;
   while (mb) { 
     os << ((b.N() & mb) ? '1' : '0'); // afisare cifra 
      mb >>= 1; // deplasare spre dreapta 
   } 
   return os; 
} 
void main() { 
  unsigned long x = 0xa78bc12e, y = 0x1a785ce6;
  cout \lt\lt "x in baza 2: " \lt\lt ULBin(x) \lt\lt endl;
  cout \langle\langle "y in baza 2: " \langle\langle ULBin(y) \langle\langle endl;
}
```
### **11.5 Ierarhii derivate din iostream: fstream şi stringstream**

Modul de proiectare al ierarhiei iostream a permis ca operaţiile definite în cadrul acesteia să poată fi efectuate şi asupra altor dispozitive în afara terminalelor standard de intrare şi ieşire: asupra fişierelor în cazul stream-urilor din ierarhia fstream şi asupra memoriei interne în cazul stream-urilor din ierarhia stringstream.

### **11.5.1 Ierarhia fstream**

Clasele ifstream, ofstream, şi fstream sunt definite în fişierul header <fstream>. Un stream de tipul ofstream permite doar operații de scriere în fișiere, unul de tipul ifstream permite doar operatii de citire, pe când un stream de tipul fstream permite ambele categorii de operatii.

Spre deosebire de stream-urile asociate perifericelor standard de intrare şi ieşire, în acest caz fiecare stream trebuie asociat în mod explicit la un anumit fişier. Ca şi in cazul limbajului C, operaţia de asociere a unui stream la un fişier se numeşte *deschiderea fişierului*, operaţia inversă numindu-se *închiderea fişierului*.

**Observaţie**. Prin închiderea unui fişier se taie legătura între stream şi fişier, stream-ul respectiv existând în continuare în carul programului până la distrugerea obiectului stream.

### **A) Crearea şi utilizarea stream-urilor**

Există două categorii de constructori pentru aceste tipuri de stream-uri. Prima categorie o formează constructorii implicți și permit crearea stream-urilor fără ca acestea să fie asociate unui anumit fișier (asocierea putânde-se realiza ulterior prin intermediul unei operații specifice).

De exemplu:

 ifstream fin; // crearea unui stream de intrare ofstream fout; // crearea unui stream de ieşire ifstream finout; // crearea unui stream de intrare/ieşire

În ierarhia fstream, bufferul asociat streamurilor este din clasa filebuf. Clasa filebuf. Este o specializare a clasei streambuf şi adaugă la aceasta elemente specifice pentru asocierea fişierelor.

Principala funcție care permite asocierea unui fișier la un obiect filebuf este funcția open:

 filebuf\* filebuf::open(const char\* name, ios::openmode mode);

Ea deschide un fişier specificat prin nume şi îl asociază la bufferul curent, modul de acces la fişier fiind specificat prin al doilea parametru. Principalele valori posibile pentru parametrul *mode* sunt:

- $\bullet$  ios:: in deschide un fisier existent pentru citire;
- ios::out deschide un fişier pentru scriere; dacă fişierul nu există, el este creat, altfel conţinutul iniţial al fişierului se şterge;
- $\bullet$  ios:: $\alpha$ pp deschide fisierul pentru scriere, pozitionându-se la sfîrsitul fisierului (operaţia de adăugare); conţinutul iniţial al fişierului (dacă există) este păstrat;
- ios::ate deschide un fișier existent pentru scriere și citire, poziționându-se la sfîrsitul acestuia; continutul fisierului este păstrat;
- ios::nocreate deschide un fişier doar dacă el există deja;
- ios::noreplace deschide un fişier doar dacă el nu există deja;
- ios::trunc deschide un fisier și șterge fișierul inițial, dacă acesta există deja;
- ios::binary deschide un fişier în mod binar; în mod implicit fişierul este considerat de tip text;

Aceste valori pot fi combinate cu ajutorul operatorilor la nivel de bit. De exmplu, următoarele combinații au semnificații specifice:

- ios::out | ios::app deschide fisierul pentru adăugare (continutul fisierului este păstrat);
- ios::out | ios::trunc deschide fișierul pentru adăugare (conținutul fisierului este sters);
- ios:: in | ios:: out deschide fisierul pentru scriere si citire (fisierul trebuie să existe deja);
- ios::in | ios::out | ios::trunc deschide fișierul pentru scriere și citire (fişierul, dacă există, este şters);

**Observaţie**. Aceste moduri de deschidere nu sunt proprii doar fişierelor, ci tuturor tipurilor de stream-uri.

Funcția opusă lui open este close și închide asocierea între buffer și fișier:

filebuf\* filebuf::close();

Aceste funcții sunt definite și în clasele ifstream, ofstream și fstream, apelând functii cu acelasi nume din filebuf. Functia open deschide un fisier și îl asociază unui stream:

```
void ofstream::open(const char* name, 
        ios::openmode = ios::out | ios::trunc); 
void ifstream::open(const char* name, 
        ios::openmode = iso::in);void fstream::open(const char* name, 
        ios::openmode = <i>ios::in</i> | <i>ios::out</i>);
```
Funcția close închide legătura dintre fișier și stream:

```
void ofstream::close(); 
void ifstream::close(); 
void fstream::close();
```
**Observatie**. Functia close se apelează în mod automat în cadrul destructorului unui stream, aşa încât nu este necesar apelul explicit al ei.

A doua categorie de constructori pentru aceste stream-uri realizează atît crearea stream-urilor, cât și asociaerea lor la fisiere:

explicit ofstream::ofstream(const char\* name,

```
ios::openmode = <i>ios::out</i> | <i>ios::trunc</i>);
explicit ifstream::ifstream(const char* name, 
         ios::openmode = <code>ios::in);</code>explicit fstream::fstream(const char* name, 
         ios::openmode = <i>ios::in</i> | <i>ios::out</i>;
```
După crearea unui stream şi asocierea lui la un fişier, se pot utiliza funcţiile de scriere şi citire definite în clasele istream şi ostream.

**Exemplu**. Programul următor copiază conţinutul unui fişier text de intrare într-un fişier de ieşire, înlocuind spaţiile libere prin caracterul '\*'. Indicatorul de format ios::skipws trebuie dezactivat, prevenind ignorarea spaţiilor. S-a utilizat un manipulaor pentru afişarea unui mesaj de eroare.

```
#include <iostream> 
#include <fstream> 
using namespace std; 
ostream& err(ostream& os) { 
  os << "Eroare deschidere fisier\n"; 
   return os; 
} 
void main() { 
   ifstream fin; 
  ofstream fout("f out.txt");
   if (!fout) { 
     cout << err; 
     return; 
   } 
  fin.open("f in.txt");
   if (!fout) { 
     cout << err; 
     return; 
   } 
   char c; 
   fin.unsetf(ios::skipws); 
   while (!fin.eof()) { 
    fin \gg c;
    if (c == '')C = \sqrt{x};
    fout << c; } 
   fin.close(); 
}
```
## **B) Poziţionarea în cadrul fişierelor**

Un element important referitor la scrierea și citirea în/din stream-uri îl reprezintă poziția din stream unde urmează să fie scrisă sau citită informația. Poziționarea este o problemă comună tuturor stream-urilor, dar utilizată în mod special în cazul celor asociate la fişiere.

Poziția curentă de scriere sau citire este gestionată automat de către funcțiile de citire și scriere, dar există cazuri în care se doreşte gestionarea explicită de către programator. Toate clasele ierarhiei iostream conţin două funcţii publice, seekp (pentru stream-urile de iesire) și seekg (pentru stream-urile de iesire) pentru realizarea acestor operații.

Fiecare dintre cele două funcții are două variante supraâncărcate: într-una dintre acestea se specifică poziția absolută unde va avea lor următoarea operație de citire sau scriare, iar în cealaltă se specifică o pozitie relativă. În continuare se poate considera tipul pos type ca fiind o structură ce conține informațiile necesare pentru poziționare, iar off type ca fiind unsigned int.

În primul caz, poziţia curentă de scriere/citire este gestionată cu ajutorul a doim pointeri, numiți respectiv "put pointer" și "get pointer":

- ostream& ostream::seekp(pos type pos) setează poziția curentă pentru următoarea operaţie de scriere la *pos*;
- istream& istream::seekg(pos\_type pos) setează poziţia curentă pentru următoarea operaţie de citire la *pos*;

Pentru a putea utiliza această variantă a funcțiilor ssekp și seekq, trebuie în mod uzual apelată anterior una din funcțiile tellp (pentru scriere) sau tellq (pentru citire):

- pos type ostream::tellp();
- pos type istream::tellg();

Fiecare dintre cele două funcții returnează poziția absolută unde ca avea loc următoarea operaţie de scriere sau citire. Aceste valori, eventual modificate, vor servi ca argumente funcţiilor ssekp şi seekg.

În cazul al doilea, poziţionarea relativă într-un stream se specifică prin intermediul unui deplasament față de o anumită poziție din stream:

- ostream& ostream::seekp(off type offset, ios::seekdir pos);
- istream& istream::seekg(off type offset, ios::seekdir pos);

Tipul enumerat ios::seekdir este definit în clasa ios şi poate are următoarele valori:

- $\bullet$  ios:: beg specifică pozitia de la începutul stream-ului;
- $\bullet$  ios:: end specifică poziția de la sfârșitul stream-ului;
- $\bullet$  ios:: beg specifică pozitia curentă a stream-ului;

### **C) Citirea şi scrierea din/în acelaşi stream asociat unui fişier**

Există situații în care este necsar ca un anumit fisier să fie utilizat atât pentru scriere, cât și pentru citire. În acest caz, stream-ul asociat fişierului trebuie să fie de tipul fstream, iar fisierul trebuie deschis pentru ambele tipuri de operatii.

În acest caz, bufferele de intrare/ieşire partajează aceeaşi zonă de memorie şi pot fi folosite operaţii combinate de citire şi scriere.

Desi pot fi utilizati, operatorii de inserare si de extragere nu sunt în mod uzual folositi. În orice caz, nu este permis să se utilizeze într-o singură instrucțiune ambii operatori pentru același stream. De exemplu, următoarea secvență generează o eroare:

```
 string str; 
 fstream f("f.txt"); 
f >> str << "Un sir " >> str;
```
Corect este:

f  $\gg$  str; f << "Un sir "; f  $\gg$  str:

În mod uzual, pentru citirea şi scrierea informaţiilor în acelaşi fişier se utilizează funcţiile de poziţionare.

**Exemplu**. Următorul program permite scrierea şi citirea dintr-un fişier a informaţiilor aferente obiectelor unei clase *Punct*. Fişierul ce stochează obiectele de tipul *Punct* este privit ca o secventă de elemente de tipul *Punct*. Funcțiile *Read* și *Write* ale clasi *Punct* permit citirea și scrierea în fişier a unui obiect al acestei clase. Al doilea parametru al acestora este un întrag, specificând indicele obiectului ce urmează să fie citit sau scris.

```
#include <iostream> 
#include <fstream> 
using namespace std; 
class Punct { 
   int x, y; 
public: 
  Punct (int a=0, int b=0): x(a), y(b) { }
   int X() const { return x; } 
  int Y() const { return y; }
  void SetX(int a) { x = a; }
  void SetY(int b) { y = b; }
   void Read(fstream& f, int k); 
   void Write(fstream& f, int k); 
   void Print() const { 
     cout \langle\langle "x= " \langle\langle x \langle \rangle \langle ", \langle = " \langle\langle y \langle\langle endl;
   } 
}; 
void Punct::Read(fstream& f, int k) { 
   f.seekg((k-1)*sizeof(Punct), ios::beg);
```

```
f.read(reinterpret cast<char*>(this), sizeof(Punct));
} 
void Punct::Write(fstream& f, int k) { 
   f.seekp((k-1)*sizeof(Punct), ios::beg); 
  f.write(reinterpret cast<char*>(this), sizeof(Punct));
} 
void main() { 
   Punct p1(1, 1), p2(2, 2), p3(3, 3), p; 
   fstream f("Puncte.dat", 
     ios::in | ios::out | ios::trunc); 
   f.write(reinterpret_cast<char*>(&p1), sizeof(Punct)); 
   f.write(reinterpret_cast<char*>(&p2), sizeof(Punct)); 
   f.write(reinterpret_cast<char*>(&p3), sizeof(Punct)); 
  p. Read(f, 2); p.SetX(7); 
  p.Write(f, 2);p. Read(f, 1); p.Print(); 
  p. Read(f, 2); p.Print(); 
  p. Read(f, 3); p.Print(); 
}
```
## **11.5.2 Ierarhia stringstream**

Ierarhia stringstream a fost creată pentru a simplifica operaţiile de citire şi de scriere a datelor în/din meorie. Anterior s-a utilizat ierarhia strstream, dar datorită unor probleme de alocare dinamică a fost creată această nouă ierarhie. Bufferul asociat unui stream din această ierarhie este o instanță a clasei stringbuf. Definițiile acestor clase se află în fişierul header <sstream>.

În general, toate operaţiile specificate la fişiere, cu excepţia celor de deschidere şi închidere a fişierelor, se pot aplica şi asupra obiectelor din această ierarhie.

Aceste clase sunt proiectate să lucreze cu elemente din clasa string, astfel încât un stream se asociază unui string. Crearea unor obiecte din ierarhia stringstream se poate face cu ajutorul următoarilor constructori:

```
 explicit ostringstream::ostringstream( 
     ios::openmode mode = ios::out); 
 explicit ostringstream::ostringstream(const string& s, 
     ios::openmode mode = ios::out); 
 explicit istringstream::istringstream( 
     ios::openmode mode = ios::in);
```

```
explicit istringstream::istringstream(const string& s,
     ios::openmode mode = ios::in); 
 explicit stringstream::stringstream( 
     ios::openmode mode = ios::in | ios::out); 
explicit stringstream::stringstream(const string& s,
     ios::openmode mode = ios::in | ios::out);
```
Primul parametru în cazul constructorilor cu doi parametri reprezintă valoarea de iniţializare a stream-ului respectiv.

Există variante supraâncărcate ale funcției str care permit accesul la string-ul asociat streamului curent. De exemplu, pentru clasa ostringstream, acestea sunt (pentru celelalte clase funcțiile sunt asemănătoare):

- string ostringstream::str() const; returnează string-ul asociat
- void ostringstream::str(const string&); setează string-ul asociat

Asupra stream-urilor din această ierarhie se pot aplica operaţiile de formatare.

**Exemplu**. Fie programul:

```
#include <iostream> 
#include <sstream> 
using namespace std; 
void main() { 
   ostringstream os; 
   cout << os.str() << endl; 
   os.setf(ios::showbase); 
   os.setf(ios::hex, ios::basefield); 
   os << 12345; 
   cout << os.str() << endl; 
  os << " Un nou sir"; 
   cout << os.str() << endl; 
}
```
Ieşirea programului este următoarea:

0x3039 0x3039 Un nou sir